### Feature summary

# SMART Sync™ 2010 for Mac OS X operating system software

### Observing and guiding students

SMART Sync™ classroom management software enables teachers to observe, write on and take control of their students' desktops. Teachers can also lock, log off, restart and shut down their students' computers.

### Broadcasting and communicating

Teachers can broadcast their desktops and students' desktops to students and can write on broadcasted desktops in digital ink. They can also share web pages with students.

### Grouping

Teachers can organize students into groups for easier management.

### File transfer

Teachers and students can exchange files.

### Application control

Teachers can create rules to allow or block access to specific applications. SMART Sync software comes with two application blocking rules:

- Block Safari
- · Block All Except Safari

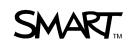

#### FEATURE SUMMARY

SMART Sync 2010 for Mac OS X operating system software

### Internet control

To keep their students focused on learning, teachers can block access to the Internet. Teachers can also create application blocking rules to allow or block access to web browsers such as Safari and Firefox®.

## Student configuration

System administrators can configure SMART Sync Student during or after installation. They can enable or disable specific features of the software such as sending files and quitting the software.

Students can either be connected to a specified teacher automatically or choose a teacher from a list. In addition, SMART Sync Student can assign an ID to a student automatically or allow the student to enter his or her own ID when connecting to the teacher.

www.smarttech.com/support | www.smarttech.com/contactsupport Support +1.403.228.5940 or Toll Free 1.866.518.6791 (U.S./Canada)

© 2010 SMART Technologies ULC. All rights reserved. SMART Sync, smarttech, the SMART logo and all SMART taglines are trademarks or registered trademarks of SMART Technologies ULC in the U.S. and/or other countries. Mac OS and Safari are trademarks of Apple Inc., registered in the U.S. and other countries. All other third-party product and company names may be trademarks of their respective owners. Contents are subject to change without notice. 08/2010.